**Felder in MBCS-Excel-Importvorlage, Pflichtfeld, Referenz (lokal), Referenz (zentral)**

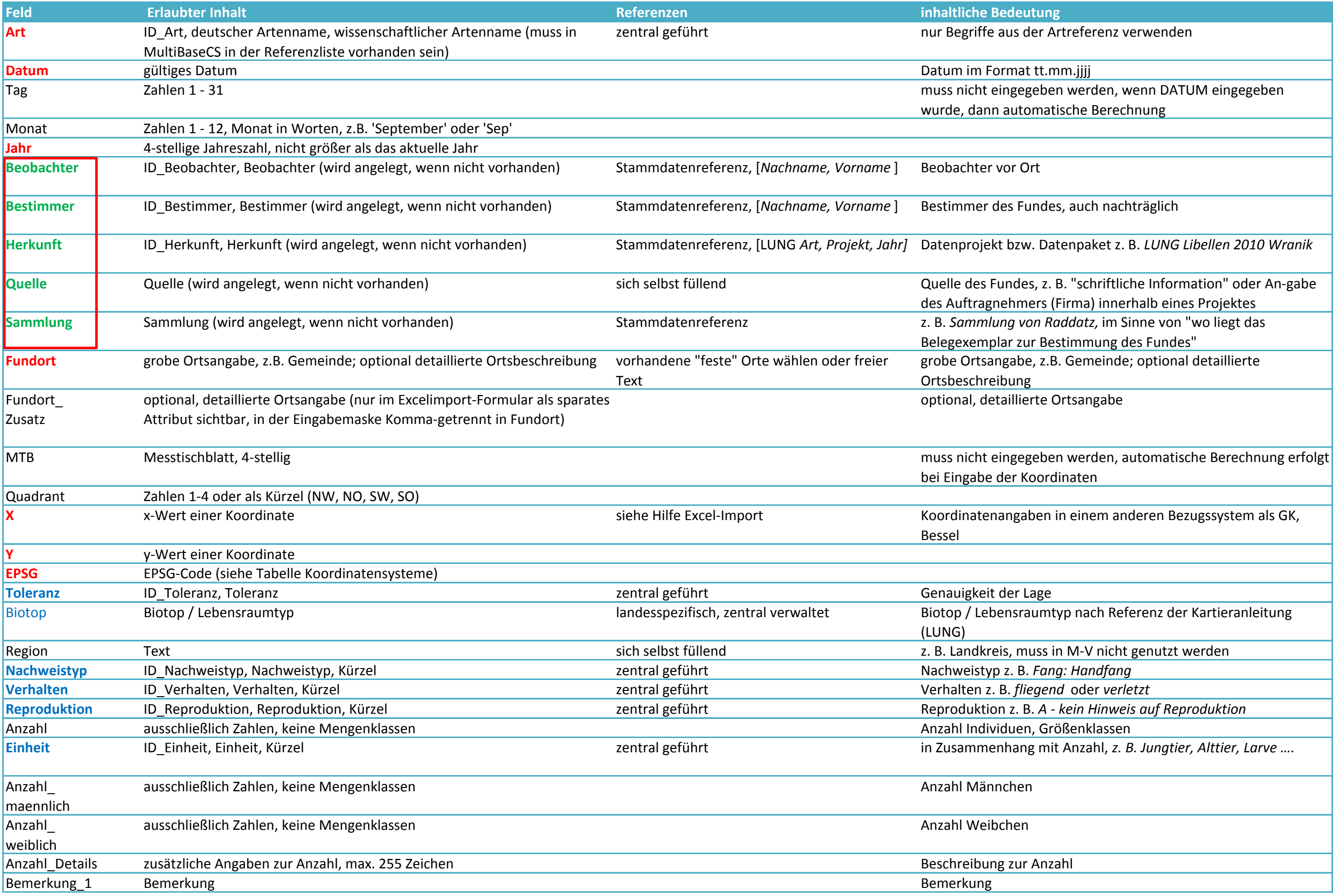

Ξ

Ξ 

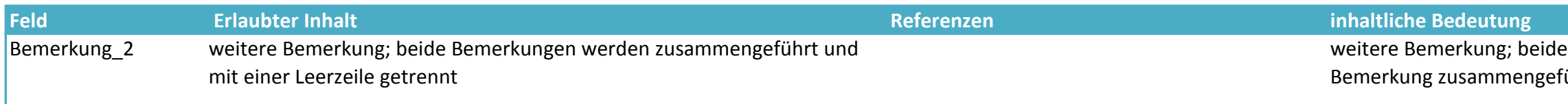

mindestens eine Angabe muss gemacht werden (das "WER" der Beobachtung)

## **Beispiele für Zusatzfelder, die in der Importvorlage beliebig angehängt werden können**

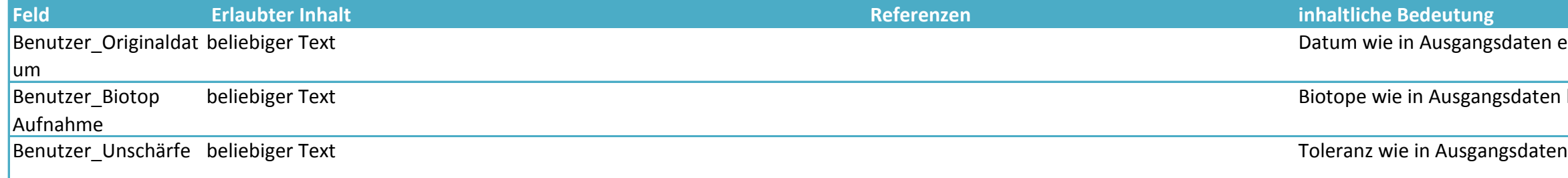

## **weitere Attribute in der "Eingabe" bzw. in den Stammdaten von MBCS, die nicht über den Excel-Import eingelesen werden können**

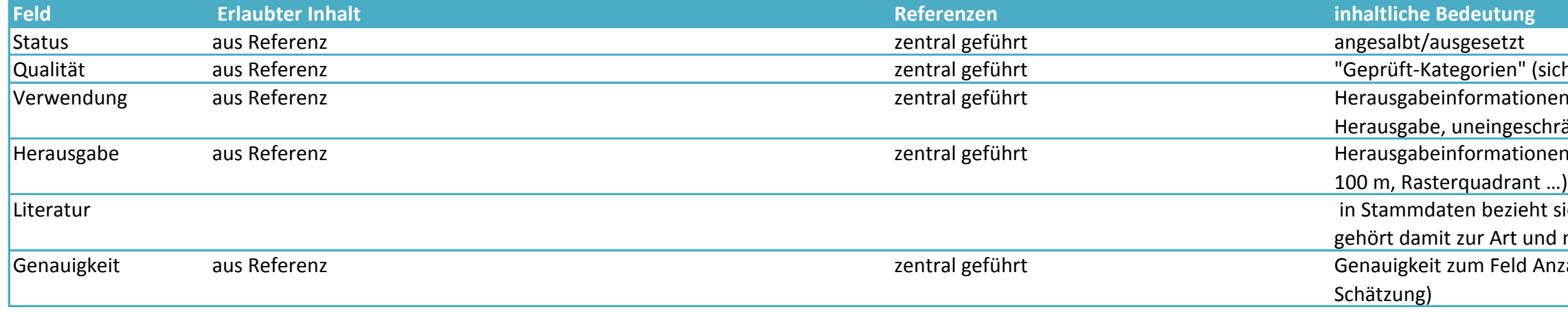

Bemerkungen werden zum Feld führt und mit einer Leerzeile getrennt

aten erfasst, auch Zeitspannen

laten bezeichnet, ohne Referenz

her, plausibel, falsch, unsicher)

n (reduzierte Informationen, keine änkte Herausgabe)

n, geometrische Genauigkeit (genau bis

lich auf die Erstbeschreibung der Art und nicht zum Fund

zahl (Bereich, Genauer Wert, Max, Min,